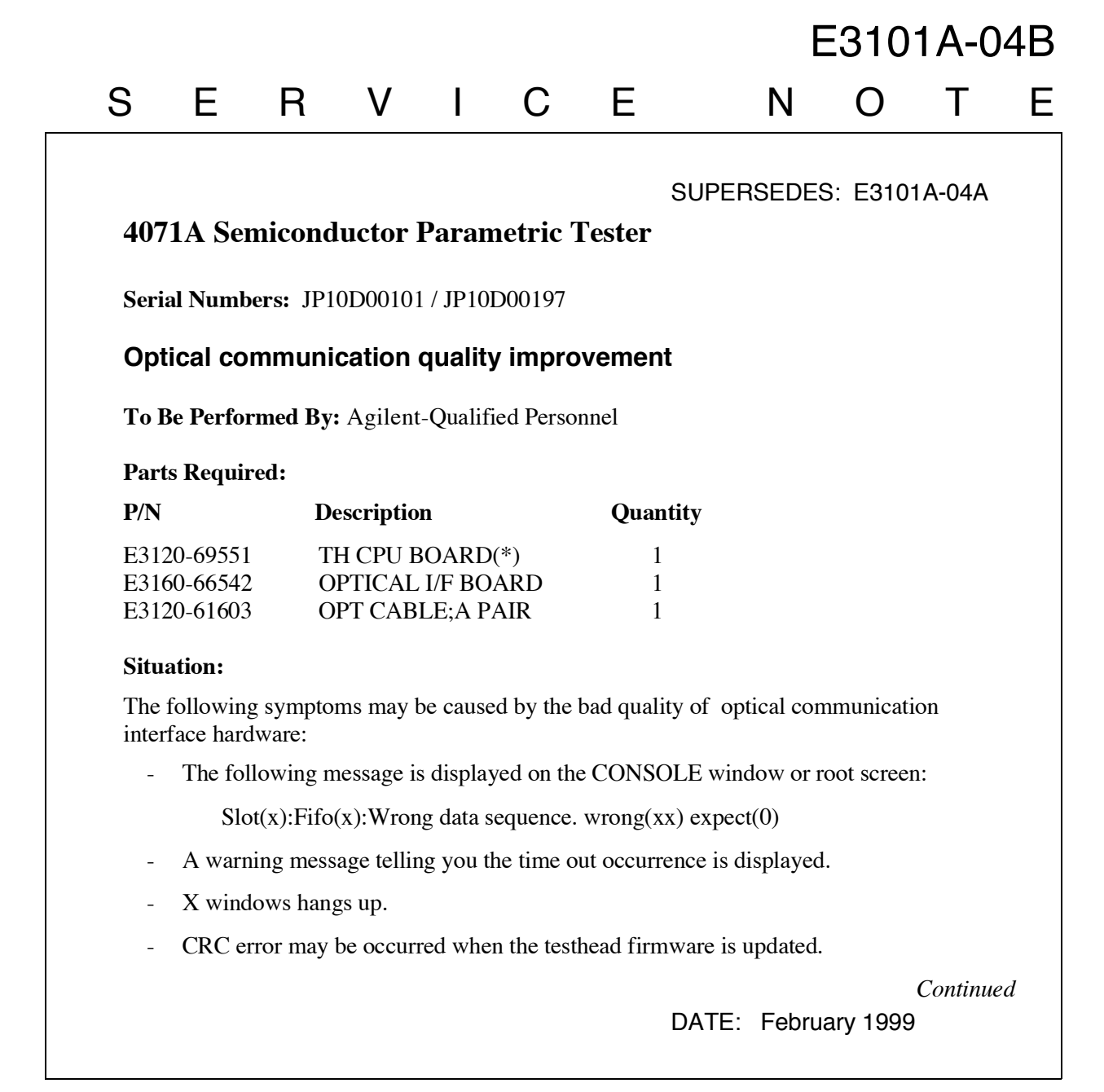

## ADMINISTRATIVE INFORMATION

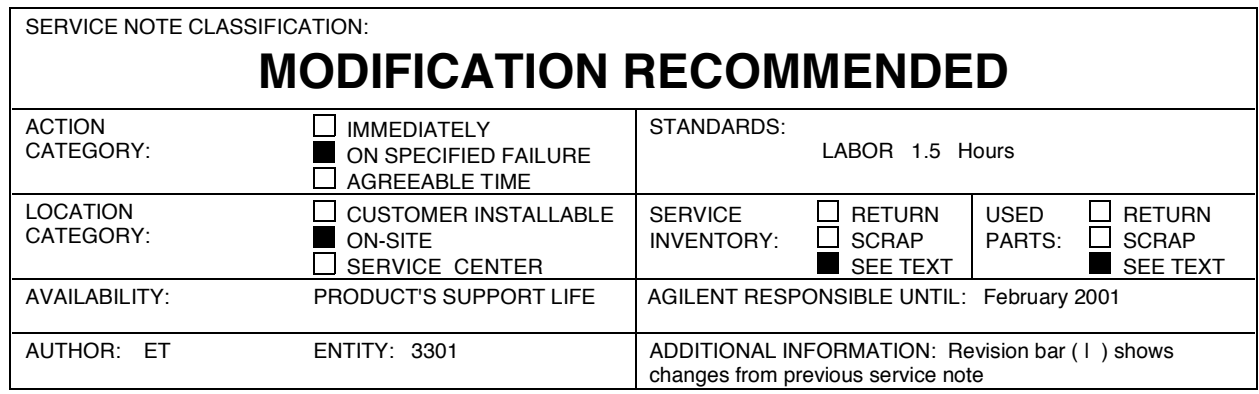

© 1999 AGILENT TECHNOLOGIES PRINTED IN U.S.A.

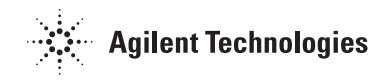

Since the communication program has re-try capability, a fewmiss-communications do not result in the error. But too many miss- communications results in these errors.

## **Solution / Action:**

CSE visits at the customer and replaces the old OPTICAL I/F BOARD (E3160-66502 or E3160-66512), TH CPU Board (E3120-66501 or E3120-69501), and E3120-61602 OPT CABLE. The necessary parts can be gotten from GSL.

To verify the optical communication quality, you execute the following command:

\$ ./optcrc # [loop number]

slot#: Slot number where the optical I/F card is installedon the CPU.

loop number: the number how many times the program check the optical communication.

The "optcrc" can be obtained from the HSTD's FTP server as follows:

agilentyidmk.jpn.agilent.com (15.74.51.51) ~ftp/dist/dc\_para/4070/utilities/optif\_check/.....

After the implementation of this service note, you must discard the old parts except the E3120-66501. The E3120-66501 must be sent to GSL as the exchange part return

If you have any question, please send your message to "HSTD, Svc-Support".